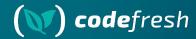

# Argo Rollouts for Stateful services

ArgoCon EU 2024

### Your host

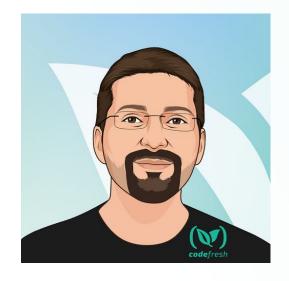

Kostis Kapelonis

kostis@codefresh.io

Developer Advocate - Codefresh

Argo Maintainer

Co-author of GitOps certification with

Argo -> http://learning.codefresh.io

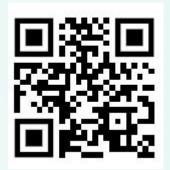

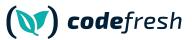

### About Codefresh (acquired by Octopus Deploy)

### **Modern Deployment**

Platform

Comes with CI, CD and GitOps modules

Enterprise Ready

Code-to-cloud visibility across apps and clusters

Continuous Delivery

Progressive delivery without compromising stability powered by Argo CD and Argo Rollouts

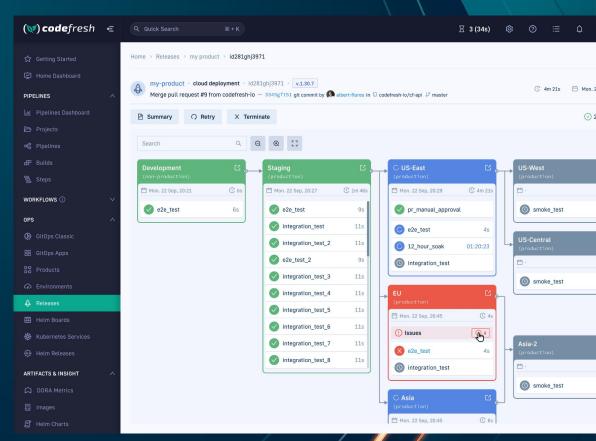

# Agenda

- 1. Problem statement
- Kubernetes Downward API
- 3. Argo Rollouts ephemeral labels
- 4. Demo with Argo Rollouts and RabbitMQ

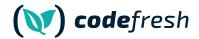

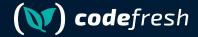

# Argo Rollouts with stateless services

#### 1- Initial version

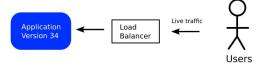

### 2- New version deployed

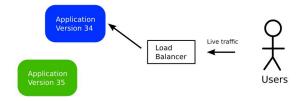

#### 3- Switch Traffic

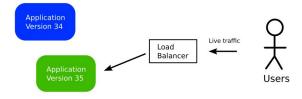

#### 4- Finish

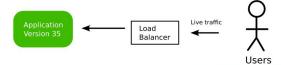

#### 1- Initial version

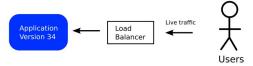

#### 2- New version used by 10% of users

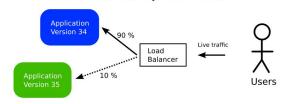

### 3- New version used by 33% of users

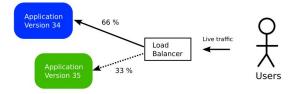

### 4- New version is used by all users

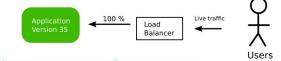

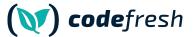

# Many traffic providers (including Gateway API)

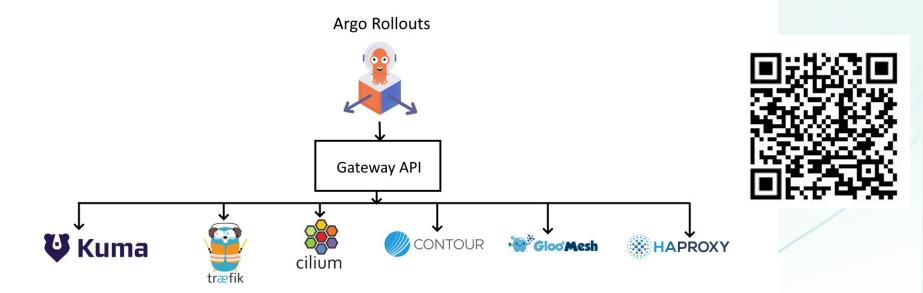

https://github.com/argoproj-labs/rollouts-plugin-trafficrouter-gatewayapi

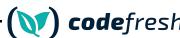

# Argo Rollouts assumes http connections

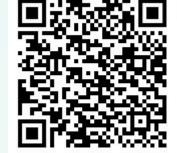

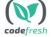

### Frontend microservice (loans)

| My version is 1.0 also available at <u>version</u>                            |
|-------------------------------------------------------------------------------|
| I use a backend at <u>backend-preview:8080</u> Backend has version 2.0        |
| Liveness endpoint is at health/live     Readiness endpoint is at health/ready |
| Enter your loan amount to see the interest. \$ 0                              |

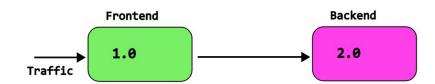

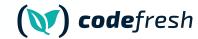

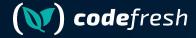

# Argo Rollouts with stateful services

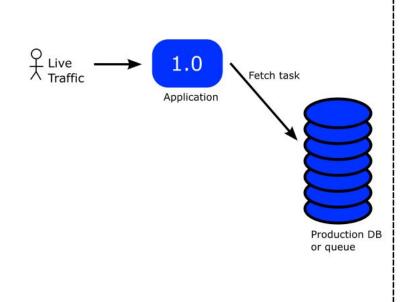

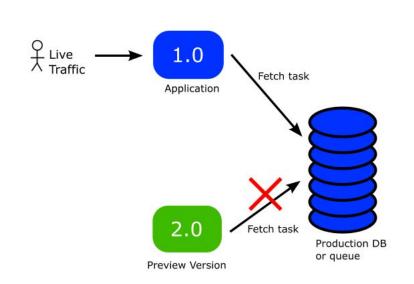

Time

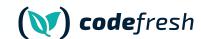

# Constant question for new Argo Rollouts users

(new) credentials as the blue app. Then green database will become a new blue one. This is the idea. To test migrations on

new database instance in-flight

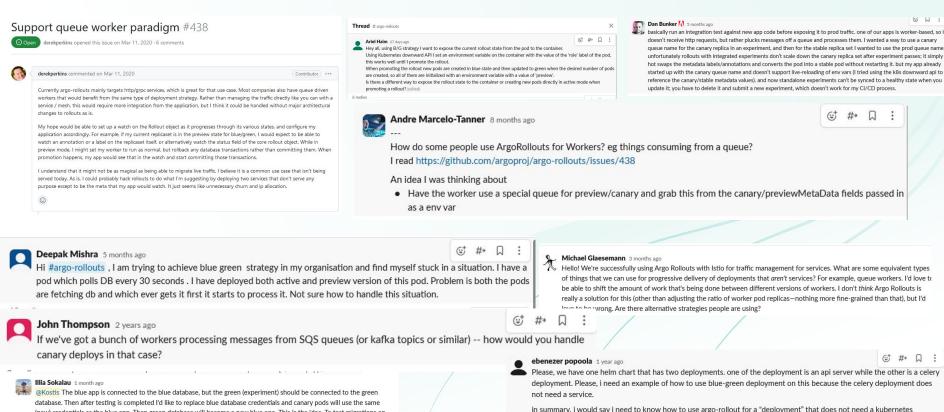

service? (edited)

25 ronling

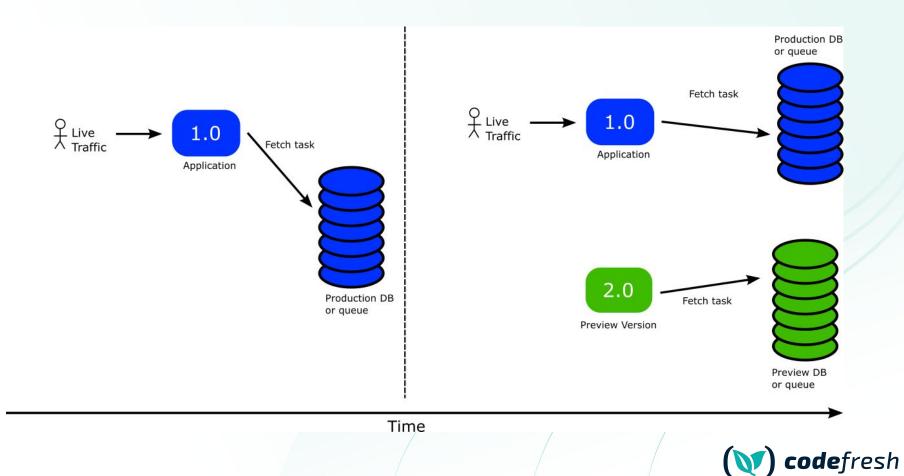

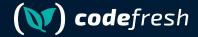

# The Kubernetes Downward API

# Mount your labels as files (or env vars)

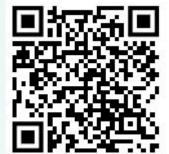

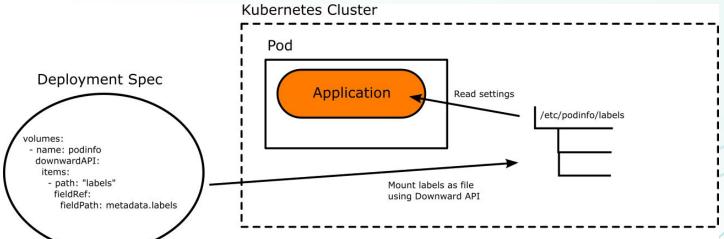

(**)** codefresh

## Make your configuration smarter

- 1. Have labels that denote role (stable or canary)
- 2. Mount these labels to your application
- 3. Have the application source code read them
- 4. Do NOT use environment variables. Load from files

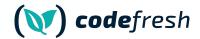

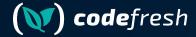

# Argo Rollouts Ephemeral labels

## Let Argo Rollouts instruct the app automatically

Instruct Blue/green app of its "color"

```
spec:
   strategy:
   blueGreen:
     activeMetadata:
     labels:
     role: active
   previewMetadata:
     labels:
     role: preview
```

Instruct Canary application for its promotion "status"

```
spec:
    strategy:
    canary:
        stableMetadata:
        labels:
        role: stable
        canaryMetadata:
        labels:
        role: canary
```

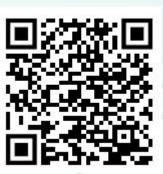

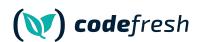

### **Full Process**

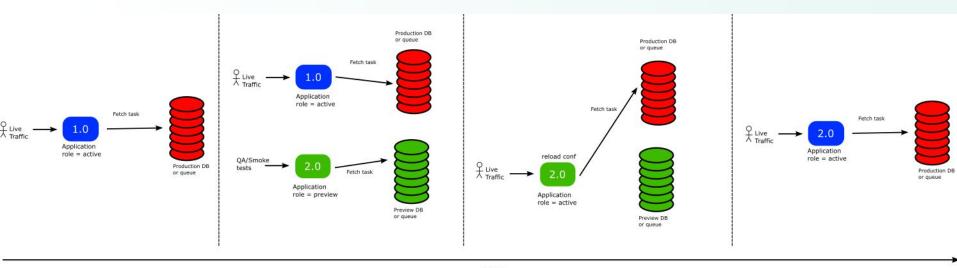

Time

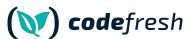

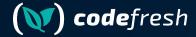

# Auto-reloading of Configuration

### Make your application smarter

- 1. The application should read conf from files
- 2. DB/Queue URL must be configurable
- 3. Application should auto-reload conf on its own
- 4. You need to coordinate with your developers for this

```
viper.SetDefault("role", "unknown")
viper.SetDefault("rabbitHost", "localhost")
viper.SetDefault("rabbitPort", "5672")
viper.SetDefault("rabbitQueue", "devReadQueue")
```

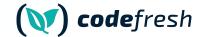

# Popular languages support

- Viper Conf (Golang)
- 2. RefreshScope (Spring/Java)
- chokidar/config (Node.js)
- 4. configparser/watchdog (Python)
- 5. yaml/listen (Ruby)
- 6. config/watchservice (Kotlin)
- 7. config/config-watch (Rust)
- 8. symfony/config-filesystem (PHP)

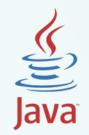

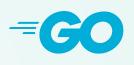

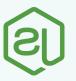

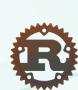

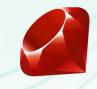

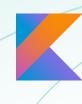

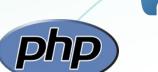

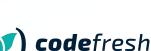

# Coordinate with the Developers

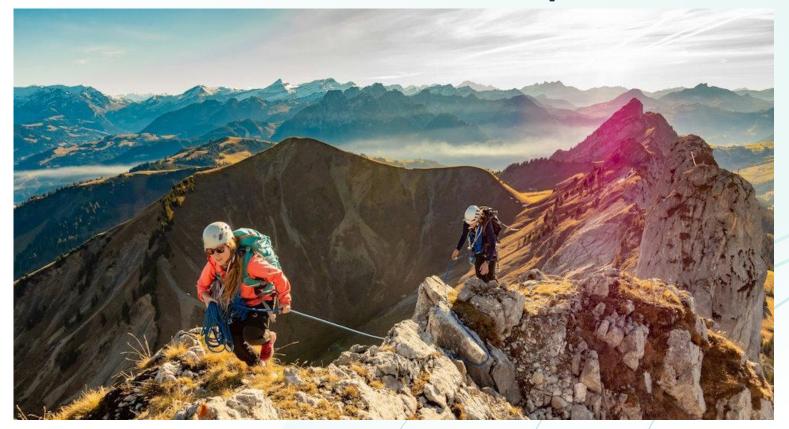

Photo by <u>Sylvain Mauroux</u> on <u>Unsplash</u>

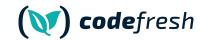

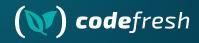

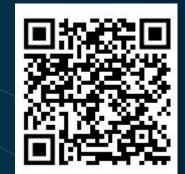

# Demo Time

Argo Rollouts, Downward API, RabbitMQ, golang viper autoreload

https://github.com/kostis-codefresh/argo-rollouts-stateful-example

# Argo Rollouts for stateful services

- Use Kubernetes Downward API
- 2. Use Argo Rollouts ephemeral labels
- 3. Application should read configuration from files
- 4. Application should auto-reload its configuration
- 5. Enjoy!

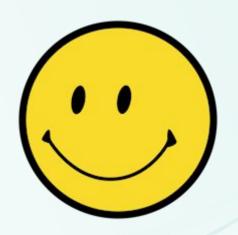

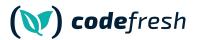

**Questions?** 

kostis@codefresh.io

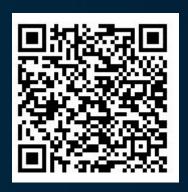

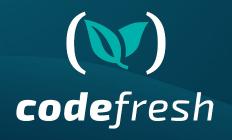

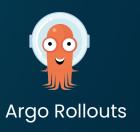

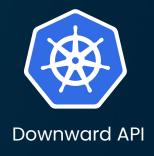

https://codefresh.io/blog/progressive-delivery-for-stateful-services-using-argo-rollouts/